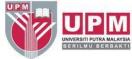

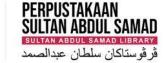

## SEARCHING JOURNAL CITATION REPORTS (JCR) BY JOURNAL TITLE

**Research and Information Services Division** 

### JOURNAL CITATION REPORTS (JCR)

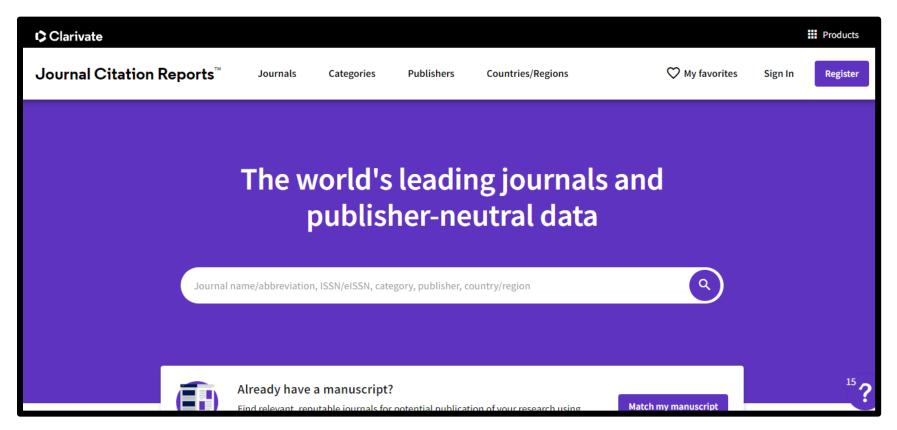

Journal Citation Reports (JCR) is a product of Clarivate Analytics and is an authoritative resource for impact factor data. This database provides impact factors and rankings of many journals in the social and life sciences based on millions of citations.

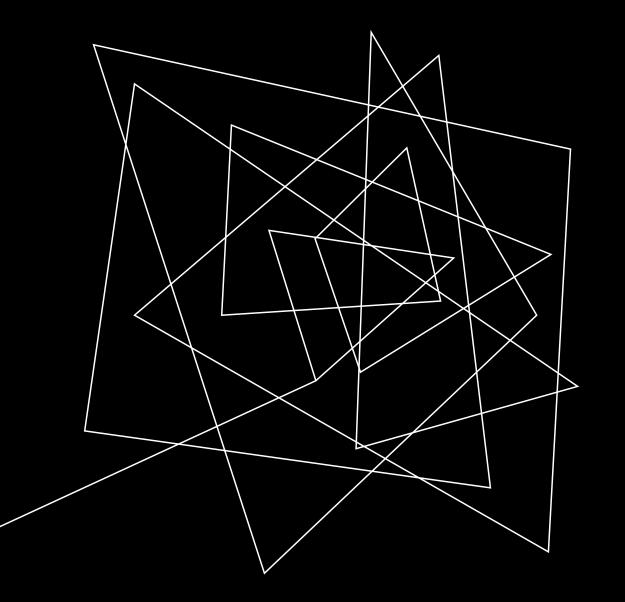

### HOW TO ACCESS JCR FROM PSAS PLATFORM?

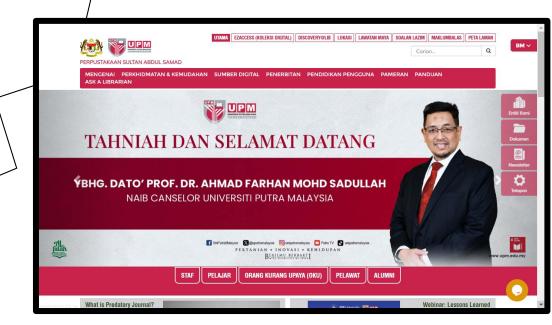

4

T

Go to the library website lib.upm.edu.my

2024

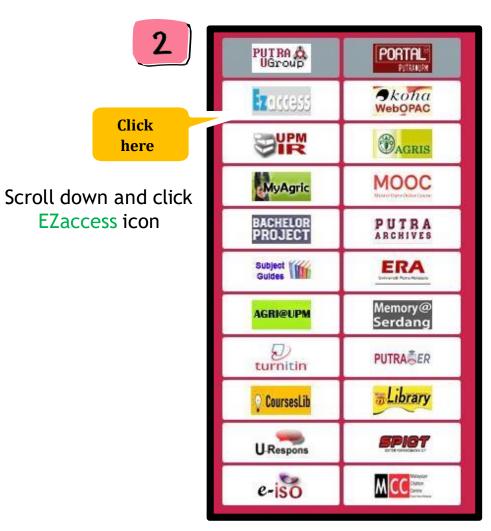

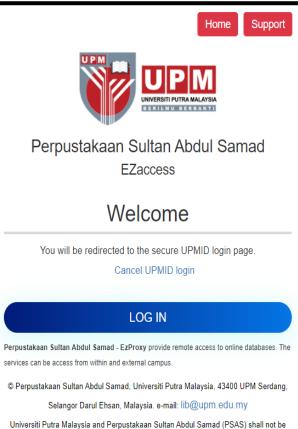

liable for any loss or damage caused by the usage of any information obtained from this

website.

Powered By Infogate. 2018 Absec Malaysia Sdn Bhd, All Rights Reserved

#### Log in using UPMID

| Welcome ZU                  | IBAIDAH BINTI                                                                                                  |                                                                                                    |                                                                                                    | ŀ                                                                              | Home My Acc                                                          | ount Support                       | Log out              |
|-----------------------------|----------------------------------------------------------------------------------------------------|----------------------------------------------------------------------------------------------------|----------------------------------------------------------------------------------------------------|--------------------------------------------------------------------------------|----------------------------------------------------------------------|------------------------------------|----------------------|
|                             | VERSITI PUTRA MALAYSIA                                                                                         | Perpustaka<br>EZaccess                                                                                                    | aan Sultan A                                                                                                    | Abdul Sa                                                                       | mad                                                                  |                                    |                      |
| Resource Lis                | C D E I                                                                                                    | = G H I J                                                                                                    | K L M N                                                                                                    | ΟΡQ                                                                            | R S T                                                                | UVW>                               | ( Y Z #              |
| outogory                    |                                                                                                    |                                                                                                    |                                                                                                    |                                                                                |                                                                      |                                    |                      |
| - Any -                     |                                                                                                    |                                                                                                    | ▼ F                                                                                                    | Filter                                                                         |                                                                      |                                    |                      |
| - Any -<br>Resource<br>Name |                                                                                                    |                                                                                                    | ✓ F                                                                                                    | filter                                                                         |                                                                      |                                    |                      |
| Resource                    |                                                                                                    | TATION REPOR                                                                                                    | TS (InCites JCR)                                                                                                    |                                                                                | act                                                                  |                                    |                      |
| Resource<br>Name            | Access: Campus<br>Description: Journ                                                                           |                                                                                                    | TS (InCites JCR)<br>s: Journal Ranking, Q<br>offers a systematic, o                                                                             | uartile, High Imp<br>bjective means t                                          | o critically evaluate                                                | -                                  | more                 |
| Resource<br>Name            | Access: CampusM<br>Description: Journ<br>quantifiable, statis                                                  | let and Remote   Took<br>al Citation Reports(r)<br>tical information based                                                                                 | TS (InCites JCR)<br>s: Journal Ranking, Q<br>offers a systematic, o<br>d on citation data. By                                                   | uartile, High Imp<br>bjective means t                                          | o critically evaluate                                                | JCR Web helps to                   | more                 |
| Resource<br>Name            | Access: CampusM<br>Description: Journ<br>quantifiable, statis                                                  | let and Remote   Tools<br>al Citation Reports(r)                                                                                                    | TS (InCites JCR)<br>s: Journal Ranking, Q<br>offers a systematic, o<br>d on citation data. By                                                   | uartile, High Imp<br>bjective means t                                          | o critically evaluate                                                | JCR Web helps to                   | more                 |
| Resource<br>Name            | Access: CampusM<br>Description: Journ<br>quantifiable, statis<br>JSTOR<br>Access: CampusM<br>Description: JSTO | let and Remote   Tools<br>al Citation Reports(r)<br>tical information based<br>let and Remote   Abst<br>IR is a not-for-profit or<br>and to provide acces: | TS (InCites JCR)<br>s: Journal Ranking, Q<br>offers a systematic, o<br>d on citation data. By<br>ract Only   Archived<br>ganization with a dual | uartile, High Imp<br>ojective means t<br>compiling article<br>mission to creat | o critically evaluate<br>s' cited references,<br>e and maintain a tr | JCR Web helps to<br>RESEARCH / REF | more<br>ERENCE TOOLS |

#### EZaccess homepage (Click letter 'J' to search JCR)

4

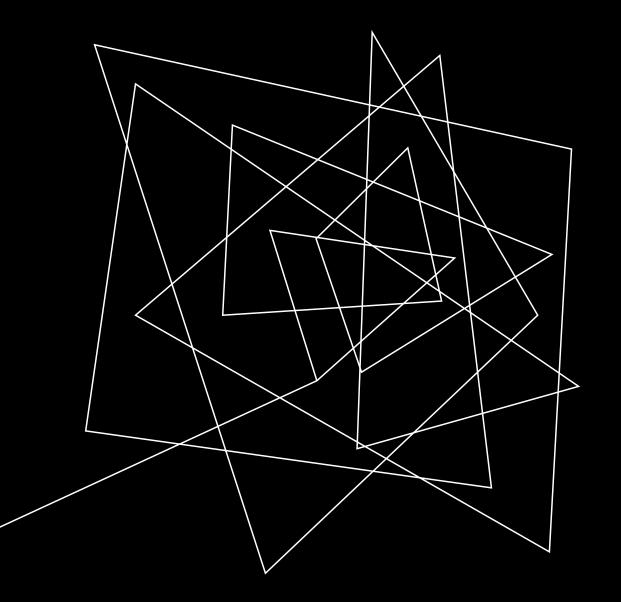

## HOW TO SEARCH JOURNAL NAME/ TITLE IN JCR?

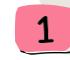

Enter your journal name in the search box to view the journal information, journal's performance (such as Journal Impact Factor, Ranking, etc.). Example IEEE Transactions on Big Data

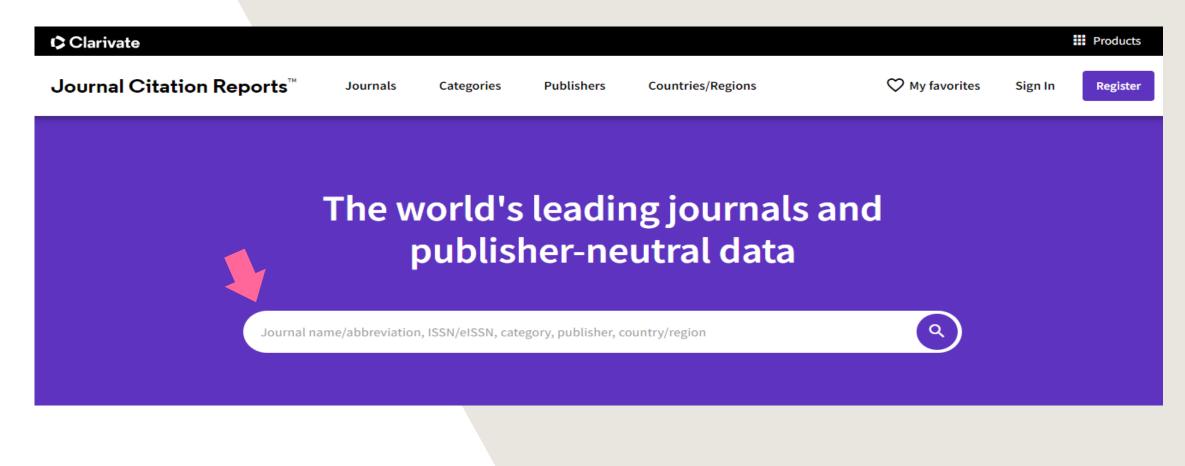

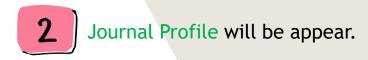

| Journal Citation Reports <sup>™</sup> | Journals | Categories | Publishers | Coun | ntries/Regions                   |                  |
|---------------------------------------|----------|------------|------------|------|----------------------------------|------------------|
| Home > Journal profile                |          |            |            |      |                                  |                  |
| 2022 <b>*</b>                         |          |            |            |      |                                  |                  |
| IEEE Transac                          | tion     | s on       |            |      | Journal informat                 | tion             |
|                                       |          | 5 011      |            |      | EDITION                          |                  |
| Big Data                              |          |            |            |      | Science Citation I<br>(SCIE)     | ndex Expanded    |
| ISSN                                  |          |            |            |      | CATEGORY                         |                  |
| 2332-7790                             |          |            |            |      | COMPUTER SCIEN<br>METHODS - SCIE | NCE, THEORY &    |
| EISSN<br>2332-7790                    |          |            |            |      | COMPUTER SCIEN<br>SYSTEMS - SCIE | NCE, INFORMATION |
| 2552-1150                             |          |            |            |      | STOLEMS - SCIE                   |                  |
| JCR ABBREVIATION                      |          |            |            |      |                                  |                  |
| IEEE T BIG DATA                       |          |            |            |      | English                          | USA              |
| ISO ABBREVIATION                      |          |            |            |      | -                                |                  |

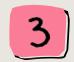

Scroll down to Rank by Journal Impact Factor to see the current impact factor

#### Rank by Journal Impact Factor

Journals within a category are sorted in descending order by Journal Impact Factor (JIF) resulting in the Category Ranking below. A separate rank is shown for each category in which the journal is listed in JCR. Data for the most recent year is presented at the top of the list, with other years shown in reverse chronological order. Learn more

EDITION Science Citation Index Expanded (SCIE) CATEGORY COMPUTER SCIENCE, INFORMATION SYSTEMS 23/158

| JCR YEAR | JIF RANK | JIF QUARTILE | JIF PERCENTILE |  |
|----------|----------|--------------|----------------|--|
| 2022     | 23/158   | Q1           | 85.8           |  |
| 2021     | 58/164   | Q2           | 64.94          |  |
| 2020     | 66/161   | Q2           | 59.32          |  |

EDITION Science Citation Index Expanded (SCIE) CATEGORY COMPUTER SCIENCE, THEORY & METHODS 11/111

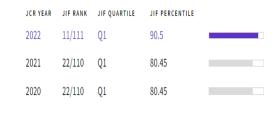

### Rank by Journal Impact Factor

Journals within a category are sorted in descending order by Journal Impact Factor (JIF) resulting in the Category Ranking below. A separate rank is shown for each category in which the journal is listed in JCR. Data for the most recent year is presented at the top of the list, with other years shown in reverse chronological order. Learn more

| EDITION<br>Science C | EDITION<br>Science Citation Index Expanded (SCIE) |              |                |  |          | EDITION<br>Science Citation Index Expanded (SCIE)        |              |                |  |
|----------------------|---------------------------------------------------|--------------|----------------|--|----------|----------------------------------------------------------|--------------|----------------|--|
|                      | COMPUTER SCIENCE, INFORMATION SYSTEMS 23/158      |              |                |  |          | CATEGORY<br>COMPUTER SCIENCE, THEORY & METHODS<br>11/111 |              |                |  |
| JCR YEAR             | JIF RANK                                          | JIF QUARTILE | JIF PERCENTILE |  | JCR YEAR | JIF RANK                                                 | JIF QUARTILE | JIF PERCENTILE |  |
| 2022                 | 23/158                                            | Q1           | 85.8           |  | 2022     | 11/111                                                   | Q1           | 90.5           |  |
| 2021                 | 58/164                                            | Q2           | 64.94          |  | 2021     | 22/110                                                   | Q1           | 80.45          |  |
| 2020                 | 66/161                                            | Q2           | 59.32          |  | 2020     | 22/110                                                   | Q1           | 80.45          |  |

For example: IEEE Transactions on Big Data, 23 ranks out of 158 in the "COMPUTER SCIENCE, INFORMATION SYSTEMS" category in 2022. It falls into the highest quartile (Q1) in this category. In the "COMPUTER SCIENCE, THEORY & METHODS" category, this journal ranks 11 out of 111 journals in 2022. It falls into the highest quartile (Q1) in this category.

The Journal Impact Factor (JIF) is a journal-level metric calculated from data indexed in the Web of Science Core Collection. It should be used with careful attention to the many factors that influence citation rates, such as the volume of publication and citations characteristics of the subject area and type of journal. The Journal Impact Factor can complement expert opinion and informed peer review. In the case of academic evaluation for tenure, it is inappropriate to use a journal-level metric as a proxy measure for individual researchers, institutions, or articles

Journal Citation Reports, provide quartile rankings based on rank for the Journal Impact Factor. In Journal Citation Reports, quartiles are defined as the following:

| Q1 | 0.0 < Z ≤ 0.25 | Highest ranked journals in a category |
|----|----------------|---------------------------------------|
| Q2 | 0.25 < Z ≤ 0.5 |                                       |
| Q3 | 0.5 < Z ≤ 0.75 |                                       |
| Q4 | 0.75 < Z       | Lowest ranked journals in a category  |

For more info click here

# THANK YOU

**Research and Information Services Division** 

Sultan Abdul Samad Library

University Putra Malaysia

03 9769 4759

psas\_sp@upm.edu.my